# **Docker**

#### Aneb kontejnery a k čemu to vlastně je

**7. března 2015 Václav Pavlín**

# **Proč nás to zajímá?**

- Je to jednoduché
- Je to nenáročné
- Řeší to (některé) naše problémy

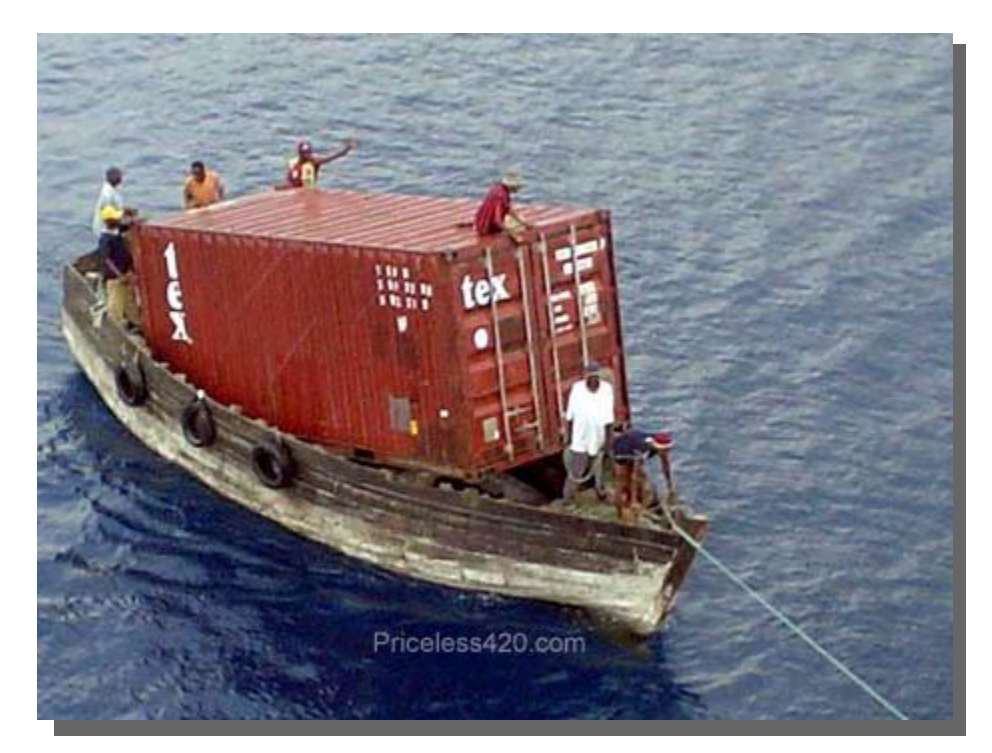

# **Co tedy řešíme?**

Potřebujeme:

- Systém
- Java VM
- Web server
- Databáze
- ...
- Naše aplikace

Nasazujeme na:

- Vývojové stroje
- Testovací stroje
- Stroje u zákazníka
	- Veřejný cloud

● ...

• Soukromý cloud u zákazníka

# **Což přináší problémy...**

- Instalace celého stacku
- **Udržování verzí**

● ...

- Shodná konfigurace
- Konstantní testovací prostředí

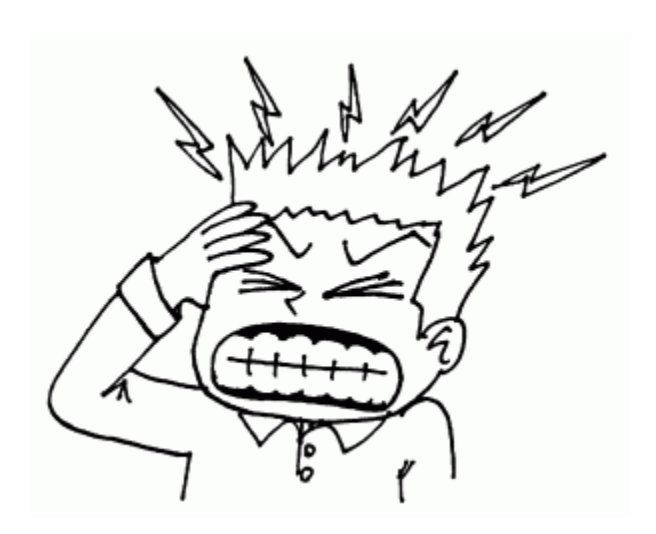

#### **Doprava včera a dnes**

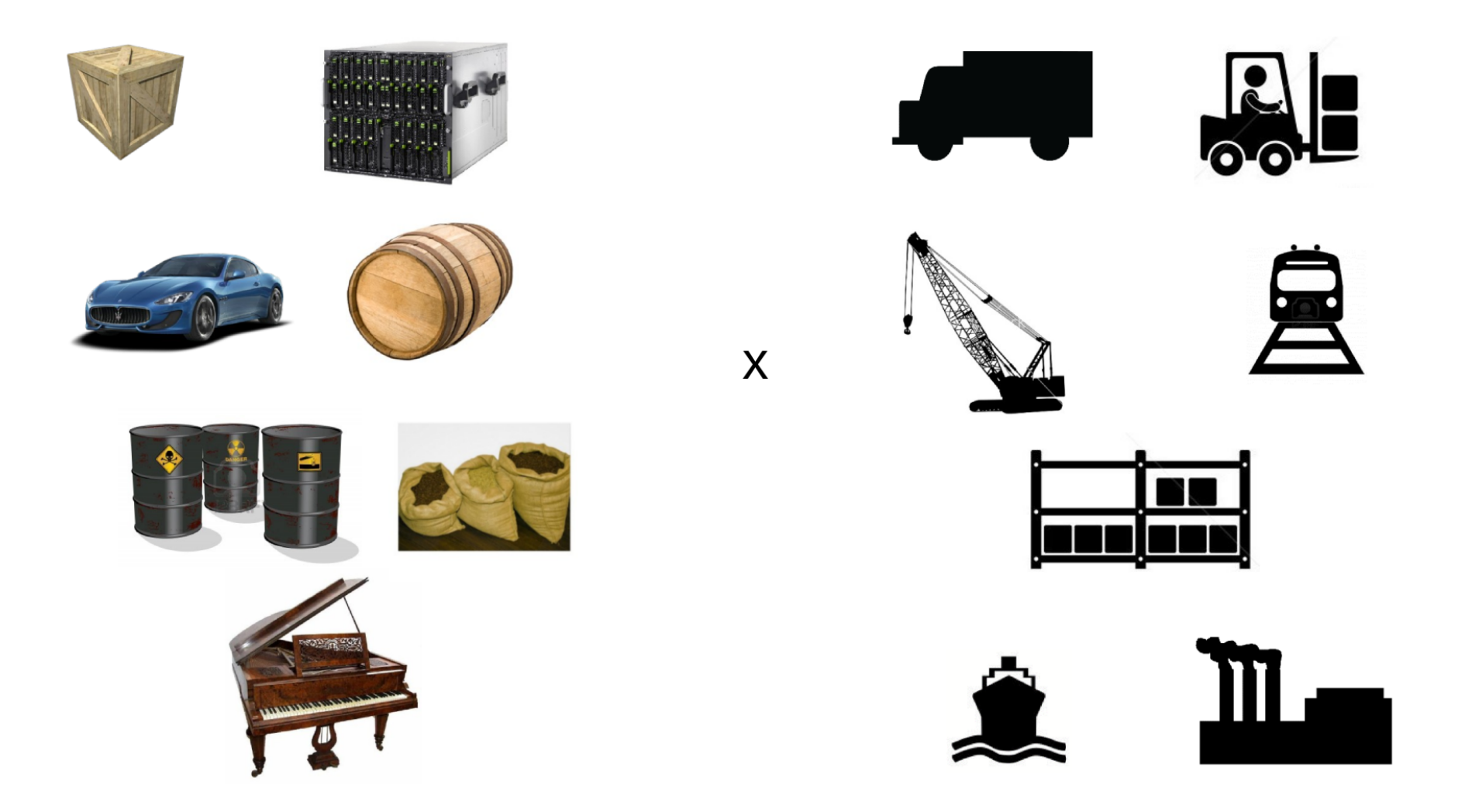

# **Řešení: vrazíme to do kontejneru**

- Výrobce vs. dopravce
	- Výrobce zná obsah kontejneru
	- Dopravce ví, jak zacházet s kontejnerem

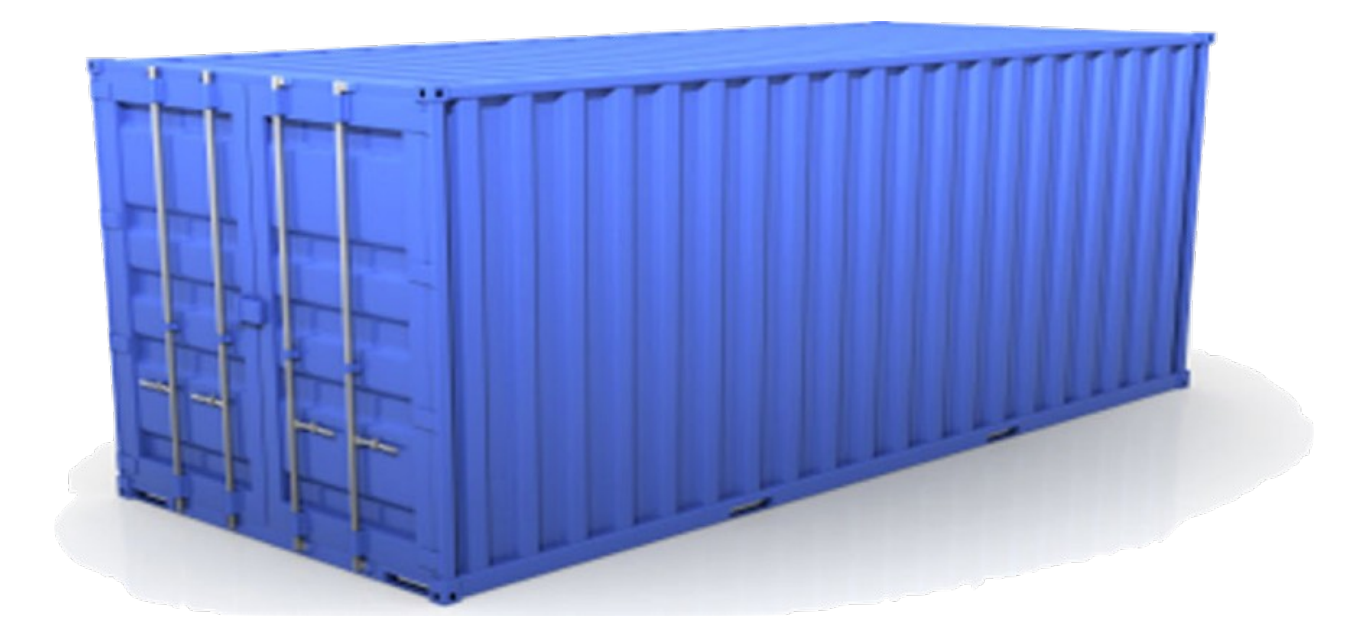

## **Ale pozor: kontejner není "virtuálka"**

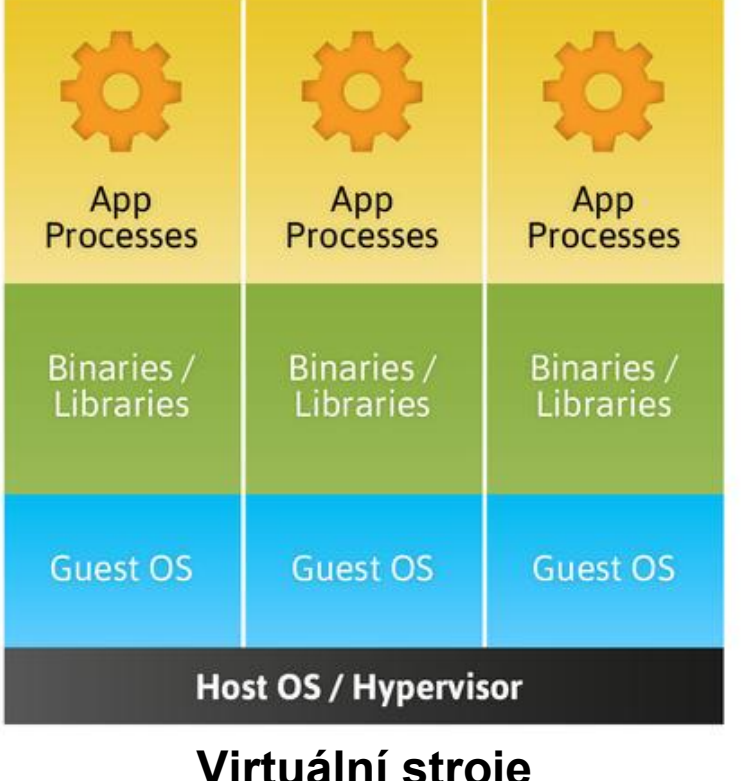

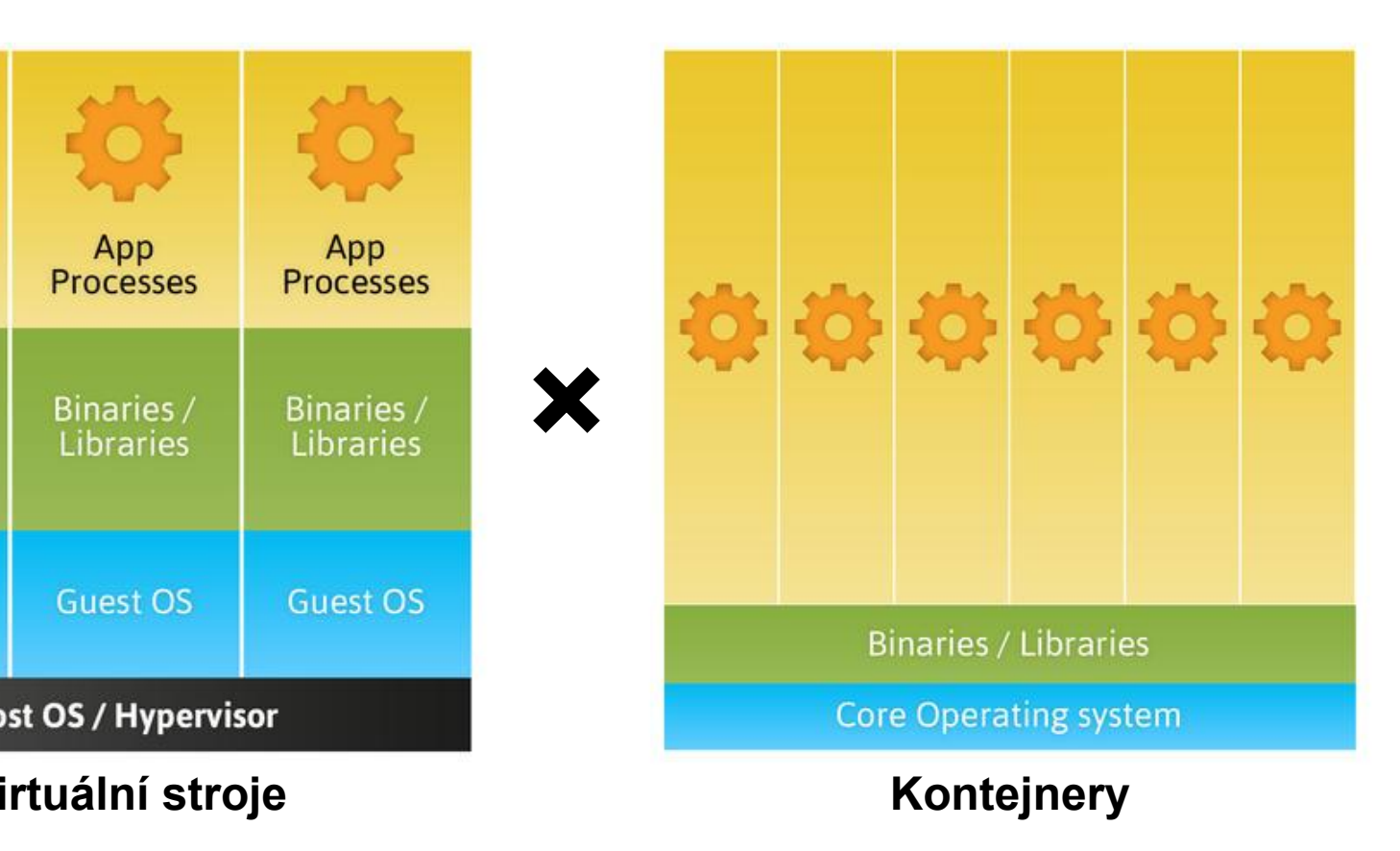

# **Linuxový kontejner je...**

- pár let stará technologie
- sada funkcí pro izolaci procesů
- bezva cool záležitost

#### DEMO TIME!

## **Kontejner je (v něčem) lepší než virtuálka!**

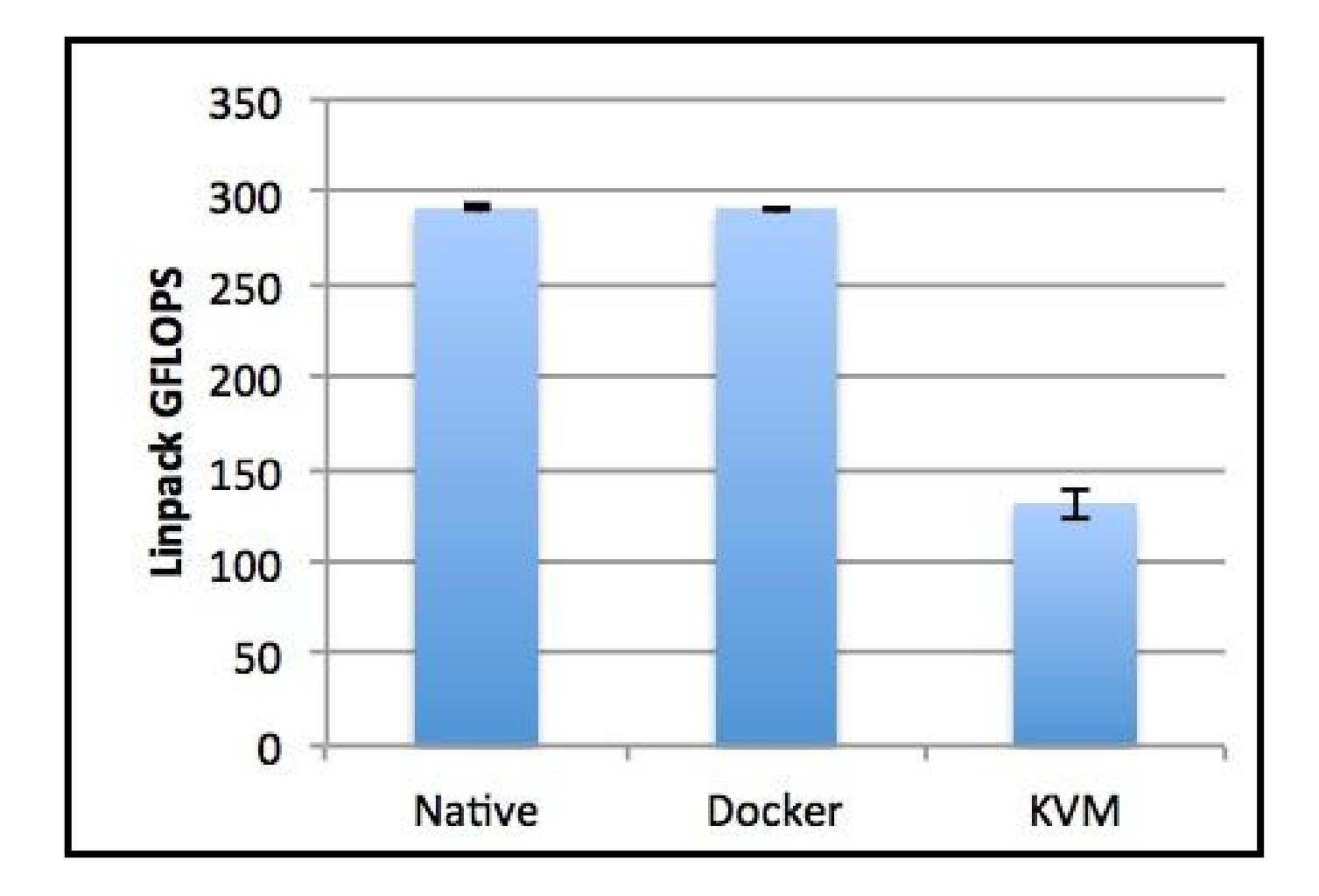

# **Kontejner je (v něčem) lepší než virtuálka!**

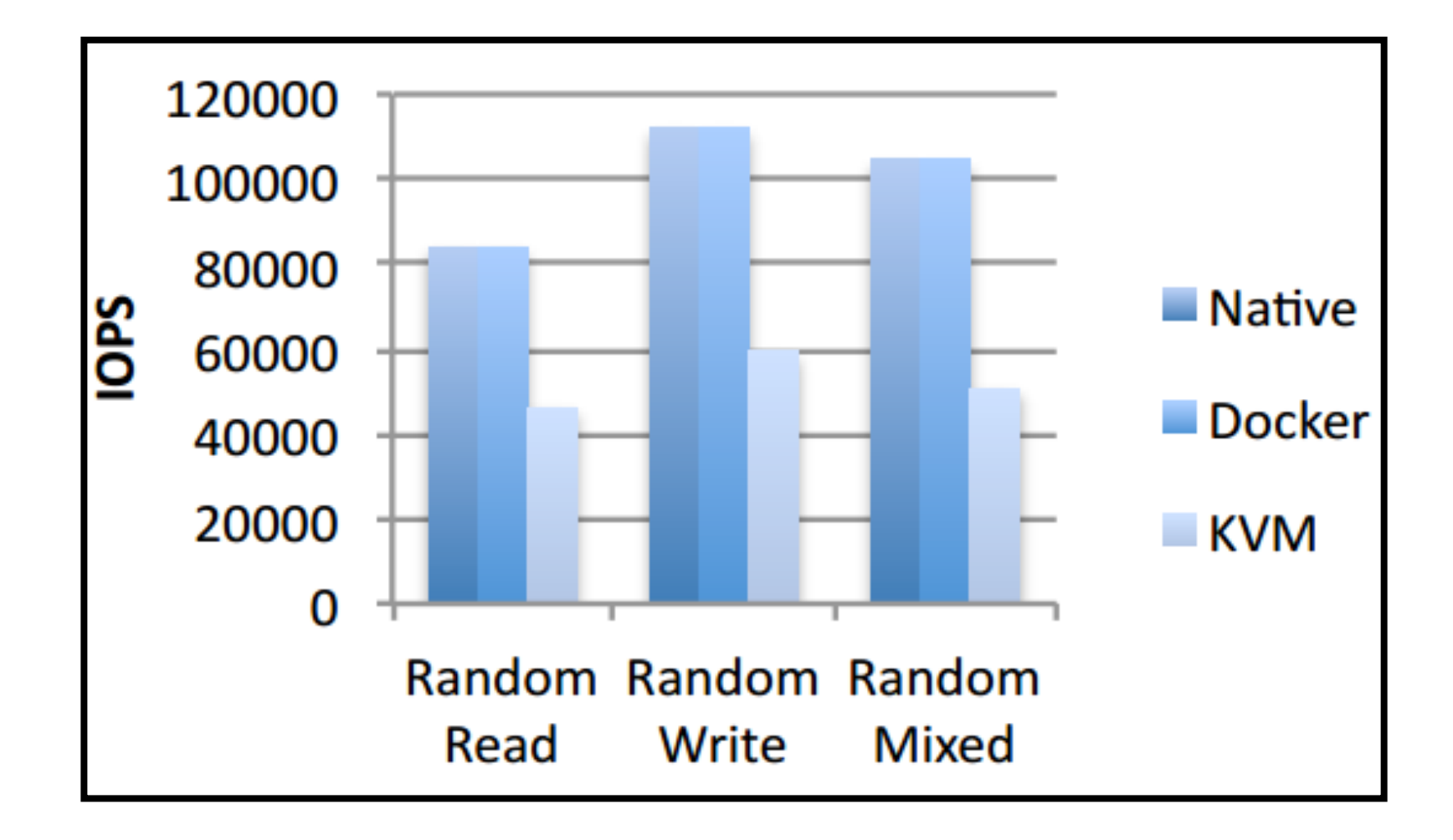

http://www.theregister.co.uk/Print/2014/08/18/docker\_kicks\_kvms\_butt\_in\_ibm\_tests/

## **A v něčem je horší (bezpečnost…)**

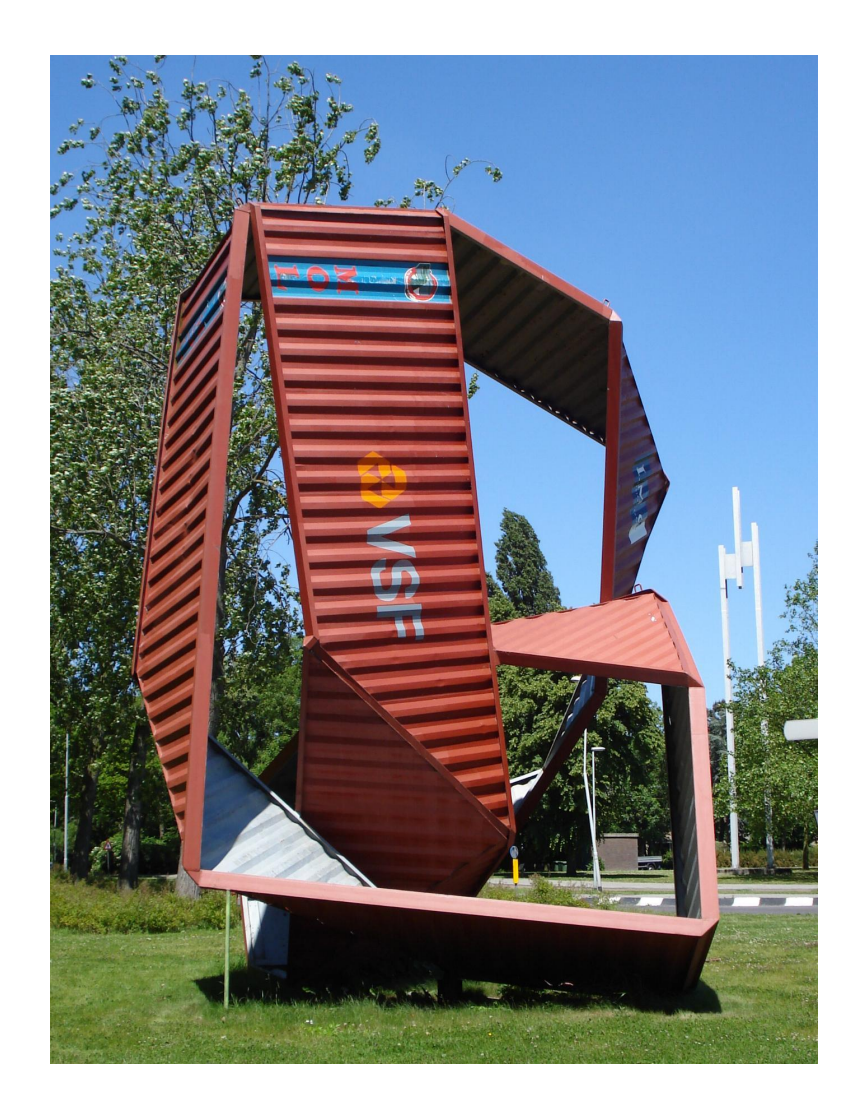

# **Docker není kontejner, ale...**

Ж

- Rozhraní a nástroj pro práci s kontejnery ○ lxc, libvirt-lxc, systemd-nspawn
- Balíčkovací formát

#### Dev

- Kód
- **Knihovny**
- Konfigurace
- Služby
- **Data**

Ops

- Monitorování
- Síť
- Přesouvání kontejnerů
- Logování
- Startování/vypínání kontejnerů

# **Docker image**

- Obraz souborového systému
- Pouze pro čtení
- Zapouzdřuje metadata
	- Síťové porty
	- Připojené "disky"
	- Příkaz spuštěný při startu kontejneru

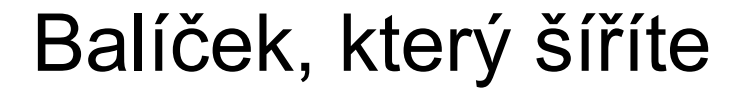

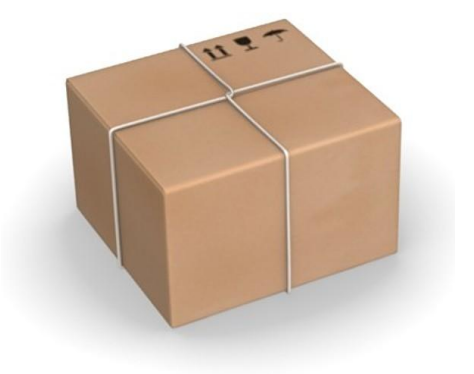

# **Docker kontejner**

- Obsahuje běžící procesy
- Základem je obraz image
- Je možné do něj zapisovat
- Izolace díky možnostem kernelu
- Většinou jeden proces
- Pomocí příkazu commit je možné vytvořit nový obraz

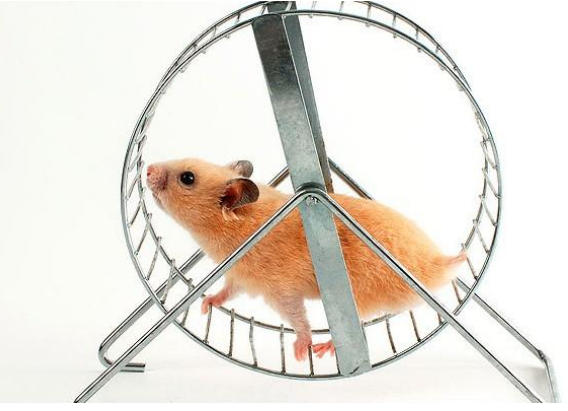

# **Docker a vrstvy**

- Obrazy mají své rodiče
- Nad každým obrazem můžeme vytvořit další vrstvu
- Nižší vrstvy jsou shodné pro potomky
- Commity vytvářejí vrstvy
- **Base Image**

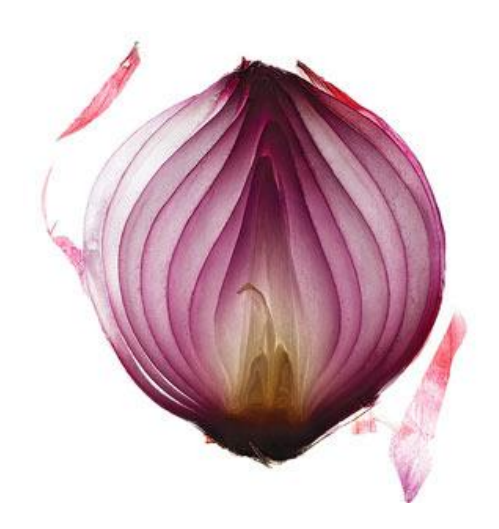

# **Opáčko**

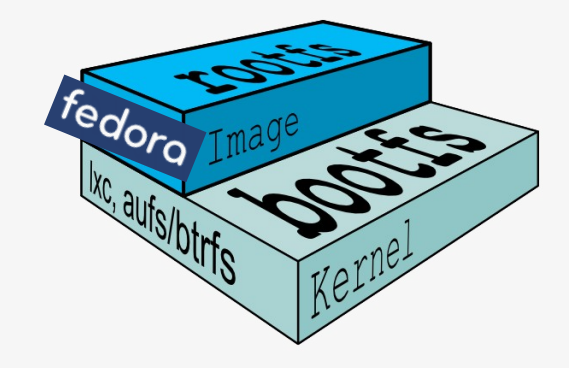

**Obraz**

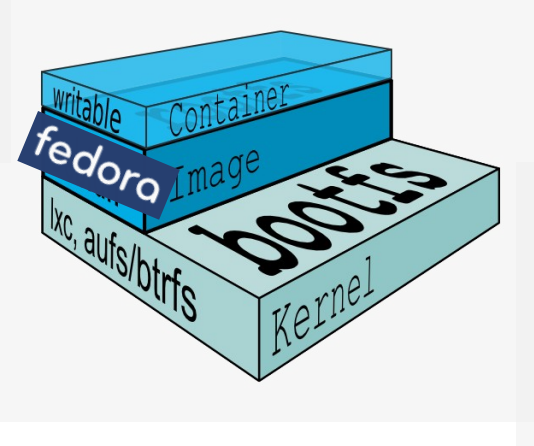

**Kontejner**

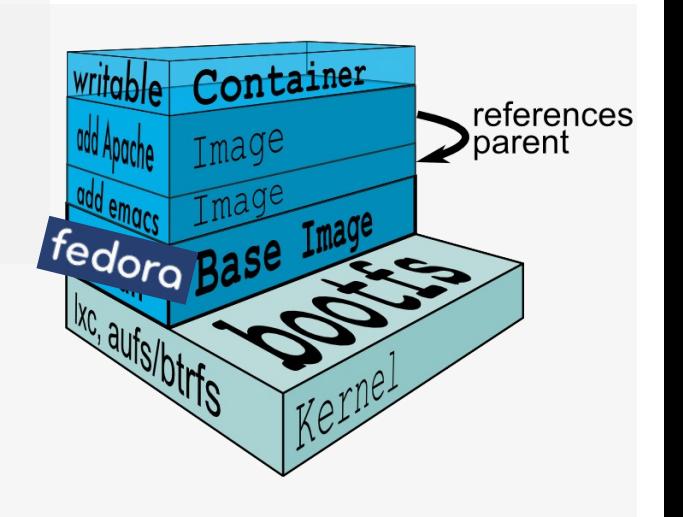

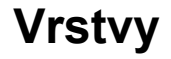

# **Od obrazu k registru a zase zpátky**

- **Registr** ○ Úložiště repozitářů
- **Repozitář** 
	- Obraz a vrstvy
- Docker Hub

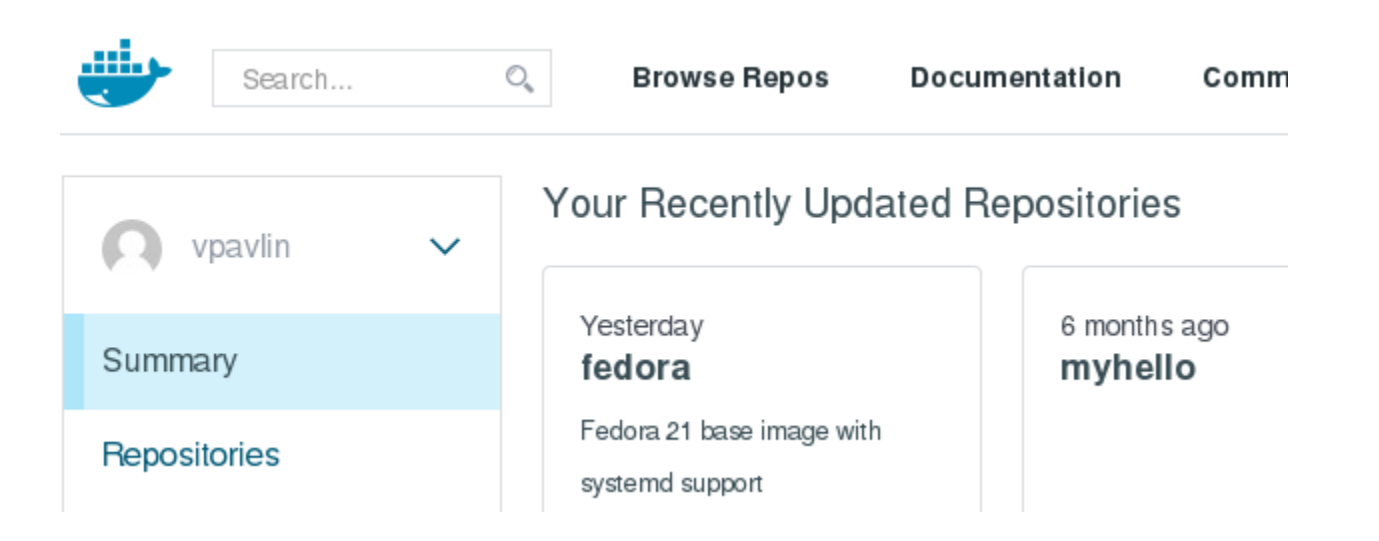

#### DEMO TIME!

# **Demo**

- docker pull
- docker run bash
- docker commit
- docker push
- Dockerfile

● ...

- docker build
- docker run (entrypoint)
- docker inspect

# **A to je konec**

#### Václav Pavlín vpavlin@redhat.com

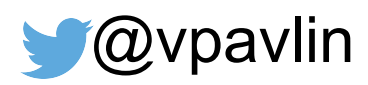

http://vpavlin.eu 7. 3. 2015

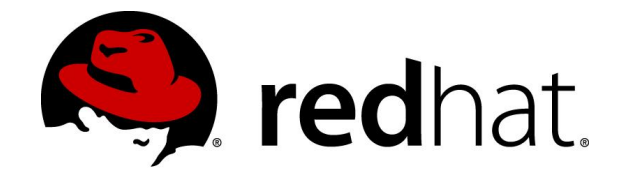

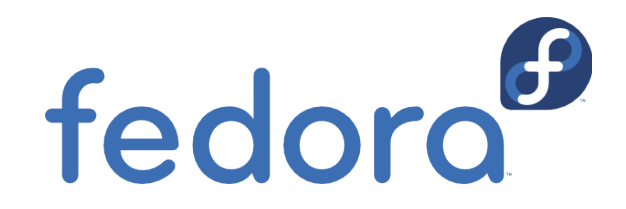

# **Kam dál?**

- <http://projectatomic.io>
- [https://github.com/fedora-cloud/Fedora-](https://github.com/fedora-cloud/Fedora-Dockerfiles)**[Dockerfiles](https://github.com/fedora-cloud/Fedora-Dockerfiles)**
- <http://fedoraproject.org/wiki/Docker>
- <http://developerblog.redhat.com/tag/docker/>